## Package 'makepipe'

May 13, 2022

<span id="page-0-0"></span>Title Pipeline Tools Inspired by 'GNU Make'

Version 0.2.0

Description A suite of tools for transforming an existing workflow into a self-documenting pipeline with very minimal upfront costs. Segments of the pipeline are specified in much the same way a 'Make' rule is, by declaring an executable recipe (which might be an R script), along with the corresponding targets and dependencies. When the entire pipeline is run through, only those recipes that need to be executed will be. Meanwhile, execution metadata is captured behind the scenes for later inspection.

License GPL  $(>= 3)$ 

URL <https://kinto-b.github.io/makepipe/>,

<https://github.com/kinto-b/makepipe>

BugReports <https://github.com/kinto-b/makepipe/issues>

Imports cli, nomnoml, R6, utils

**Suggests** knitr, covr, testthat  $(>= 3.0.0)$ , withr, rmarkdown, webshot, visNetwork

Config/testthat/edition 3

Encoding UTF-8

RoxygenNote 7.1.2

VignetteBuilder knitr

NeedsCompilation no

Author Kinto Behr [aut, cre, cph]

Maintainer Kinto Behr <kinto.behr@gmail.com>

Repository CRAN

Date/Publication 2022-05-13 07:20:02 UTC

### <span id="page-1-0"></span>R topics documented:

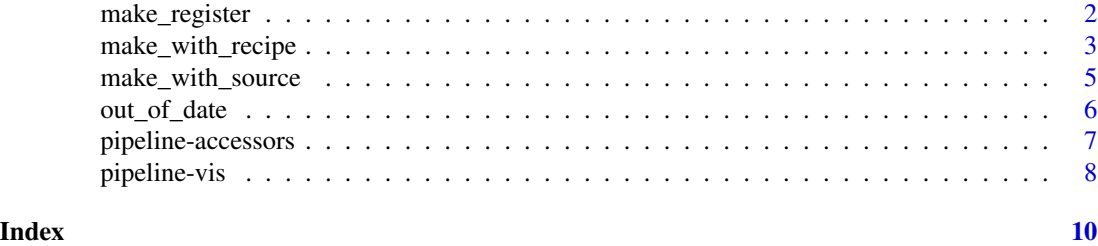

make\_register *Register objects to be returned from* make\_with\_source

#### Description

It is sometimes useful to have access to certain objects which are generated as side-products in a source script which yields as a main-product one or more targets. Typically these objects are used for checking that the targets were produced as expected.

#### Usage

make\_register(value, name, quiet = FALSE)

#### Arguments

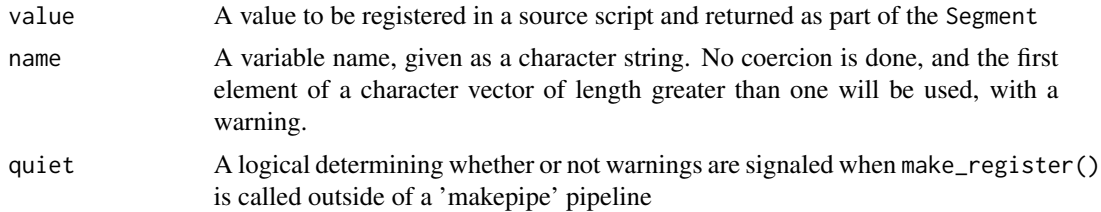

#### Value

value invisibly

#### Examples

```
## Not run:
 # Imagine this is part of your source script:
 x <- readRDS("input.Rds")
 x \leftarrow do\_stuff(x)chk < - do_check(x)make_register(chk, "x_check")
 saveRDS(x, "output.Rds")
 # You will have access to `chk` in your pipeline script:
```
#### <span id="page-2-0"></span>make\_with\_recipe 3

```
step_one <- make_with_source(
  "source.R",
  "output.Rds",
  "input.Rds",
\mathcal{L}step_one$result$chk
```
## End(Not run)

<span id="page-2-1"></span>make\_with\_recipe *Make targets out of dependencies using a recipe*

#### Description

Make targets out of dependencies using a recipe

#### Usage

```
make_with_recipe(
  recipe,
  targets,
  dependencies = NULL,
 packages = NULL,
  envir = new.env(parent = parent.frame()),
  quiet = getOption("makepipe.quiet"),
  force = FALSE,
  label = NULL,
 note = NULL,
  ...
\mathcal{L}
```
#### Arguments

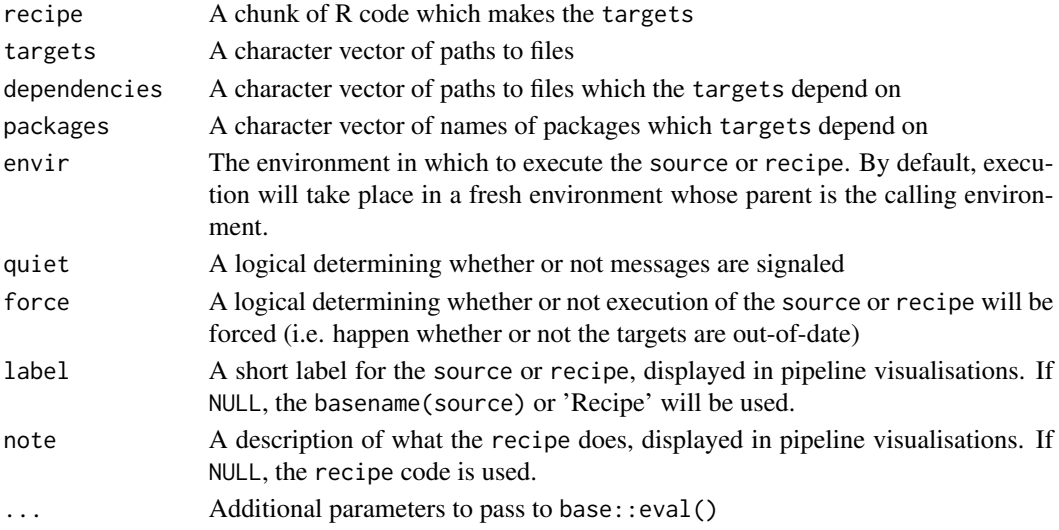

<span id="page-3-0"></span>A Segment object containing execution metadata.

#### See Also

Other make: [make\\_with\\_source\(](#page-4-1))

#### Examples

```
## Not run:
# Merge files in fresh environment if raw data has been updated since last
# merged
make_with_recipe(
  recipe = {
    dat <- readRDS("data/raw_data.Rds")
    pop <- readRDS("data/pop_data.Rds")
   merged_dat \leq merge(dat, pop, by = "id")
   saveRDS(merged_dat, "data/merged_data.Rds")
  },
  targets = "data/merged_data.Rds",
  dependencies = c("data/raw_data.Rds", "data/raw_pop.Rds")
)
# Merge files in current environment if raw data has been updated since last
# merged. (If recipe executed, all objects bound in source will be available
# in current env).
make_with_recipe(
  recipe = {
    dat <- readRDS("data/raw_data.Rds")
   pop <- readRDS("data/pop_data.Rds")
   merged_dat <- merge(dat, pop, by = "id")
    saveRDS(merged_dat, "data/merged_data.Rds")
  },
  targets = "data/merged_data.Rds",
  dependencies = c("data/raw_data.Rds", "data/raw_pop.Rds"),
  envir = environment()
)
# Merge files in global environment if raw data has been updated since last
# merged. (If source executed, all objects bound in source will be available
# in global env).
make_with_recipe(
  recipe = {
    dat <- readRDS("data/raw_data.Rds")
    pop <- readRDS("data/pop_data.Rds")
   merged_dat <- merge(dat, pop, by = "id")
    saveRDS(merged_dat, "data/merged_data.Rds")
  },
  targets = "data/merged_data.Rds",
  dependencies = c("data/raw_data.Rds", "data/raw_pop.Rds"),
  envir = globalenv()
)
```
<span id="page-4-0"></span>## End(Not run)

<span id="page-4-1"></span>make\_with\_source *Make targets out of dependencies using a source file*

#### Description

Make targets out of dependencies using a source file

#### Usage

```
make_with_source(
  source,
  targets,
 dependencies = NULL,
 packages = NULL,
 envir = new.environ(parent = parent-frame()),
  quiet = getOption("makepipe.quiet"),
  force = FALSE,
 label = NULL,
  note = NULL,
  ...
)
```
#### Arguments

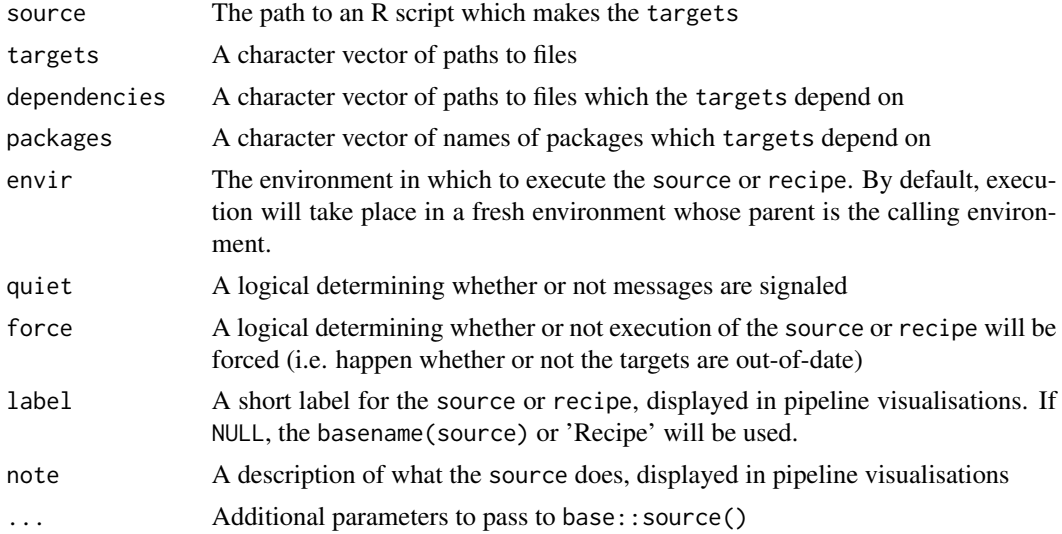

#### Value

A Segment object containing execution metadata.

#### <span id="page-5-0"></span>See Also

Other make: [make\\_with\\_recipe\(](#page-2-1))

#### Examples

```
## Not run:
# Merge files in fresh environment if raw data has been updated since last
# merged
make_with_source(
  source = "merge_data.R",
  targets = "data/merged_data.Rds",
  dependencies = c("data/raw_data.Rds", "data/raw_pop.Rds")
\lambda
```

```
# Merge files in current environment if raw data has been updated since last
# merged. (If source executed, all objects bound in source will be available
# in current env).
make_with_source(
  source = "merge_data.R",
  targets = "data/merged_data.Rds",
  dependencies = c("data/raw_data.Rds", "data/raw_pop.Rds"),
  envir = environment()
)
# Merge files in global environment if raw data has been updated since last
# merged. (If source executed, all objects bound in source will be available
# in global env).
make_with_source(
  source = "merge_data.R",
  targets = "data/merged_data.Rds",
  dependencies = c("data/raw_data.Rds", "data/raw_pop.Rds"),
  envir = globalenv()
)
```
## End(Not run)

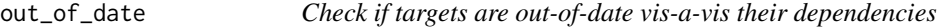

#### **Description**

Check if targets are out-of-date vis-a-vis their dependencies

#### Usage

```
out_of_date(targets, dependencies, packages = NULL)
```
#### <span id="page-6-0"></span>Arguments

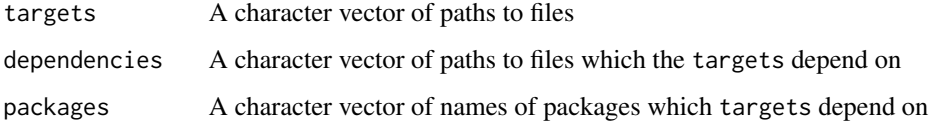

#### Value

TRUE if any of targets are older than any of dependencies or if any of targets do not exist; FALSE otherwise

#### Examples

```
## Not run:
out_of_date("data/processed_data.Rds", "data/raw_data.Rds")
## End(Not run)
```
<span id="page-6-1"></span>pipeline-accessors *Access and interface with Pipeline.*

#### Description

get\_pipeline(), set\_pipeline() and reset\_pipeline() access and modify the current *active* pipeline, while all other helper functions do not affect the active pipeline

#### Usage

```
is_pipeline(pipeline)
```
set\_pipeline(pipeline)

get\_pipeline()

reset\_pipeline()

#### Arguments

pipeline A pipeline. See [Pipeline](#page-0-0) for more details.

#### See Also

Other pipeline: [Pipeline](#page-0-0), [pipeline-vis](#page-7-1)

#### Examples

```
## Not run:
# Build up a pipeline from scratch and save it out
reset_pipeline()
# A series of `make_with_*()` blocks go here...
saveRDS(get_pipeline(), "data/my_pipeline.Rds")
# ... Later on we can read in and set the pipeline
p <- readRDS("data/my_pipeline.Rds")
set_pipeline(p)
## End(Not run)
```
<span id="page-7-1"></span>pipeline-vis *Visualise the Pipeline.*

#### Description

Produce a flowchart visualisation of the pipeline. Out-of-date targets will be coloured red, up-todate targets will be coloured green, and everything else will be blue.

#### Usage

```
show_pipeline(
 pipeline = get_pipeline(),
  as = c("nomnom1", "visnetwork"),labels = NULL,
 notes = NULL,
  ...
\mathcal{L}save_pipeline(
  file,
 pipeline = get_pipeline(),
  as = c("nomnoml", "visnetwork"),
  labels = NULL,
  notes = NULL,
  ...
\mathcal{L}
```
#### Arguments

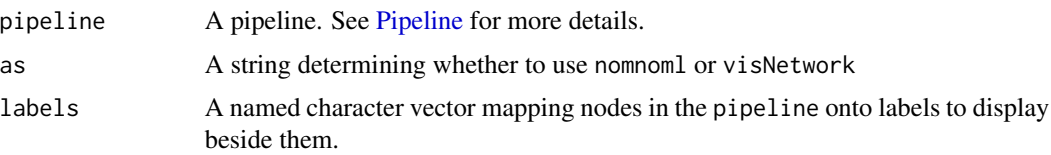

<span id="page-7-0"></span>

#### <span id="page-8-0"></span>pipeline-vis 9

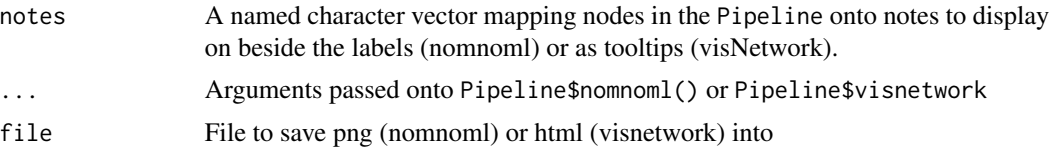

#### Details

Labels and notes must be supplied as named character vector where the names correspond to the filepaths of nodes (i.e. targets, dependencies, or source scripts)

#### See Also

Other pipeline: [Pipeline](#page-0-0), [pipeline-accessors](#page-6-1)

#### Examples

```
## Not run:
# Run pipeline
make_with_source(
  "recode.R",
  "data/0 raw_data.R",
  "data/1 data.R"
\lambdamake_with_source(
  "merge.R",
  c("data/1 data.R", "data/0 raw_pop.R"),
  "data/2 data.R"
)
# Visualise pipeline with custom notes
show_pipeline(notes = c(
  "data/0 raw_data.R" = "Raw survey data",
  "data/0 raw_pop.R" = "Raw population data",
  "data/1 data.R" = "Survey data with recodes applied",
  "data/2 data.R" = "Survey data with demographic variables merged in"
))
## End(Not run)
```
# <span id="page-9-0"></span>Index

∗ make make\_with\_recipe, [3](#page-2-0) make\_with\_source, [5](#page-4-0) ∗ pipeline pipeline-accessors, [7](#page-6-0) pipeline-vis, [8](#page-7-0) get\_pipeline *(*pipeline-accessors*)*, [7](#page-6-0) is\_pipeline *(*pipeline-accessors*)*, [7](#page-6-0) make\_register, [2](#page-1-0) make\_with\_recipe, [3,](#page-2-0) *[6](#page-5-0)* make\_with\_source, *[4](#page-3-0)*, [5](#page-4-0) out\_of\_date, [6](#page-5-0) Pipeline, *[7](#page-6-0)[–9](#page-8-0)* pipeline-accessors, [7](#page-6-0) pipeline-vis, [8](#page-7-0) reset\_pipeline *(*pipeline-accessors*)*, [7](#page-6-0) save\_pipeline *(*pipeline-vis*)*, [8](#page-7-0) set\_pipeline *(*pipeline-accessors*)*, [7](#page-6-0)

show\_pipeline *(*pipeline-vis*)*, [8](#page-7-0)